21 AutoCAD

- 21 AutoCAD
- 13 ISBN 9787121120107
- 10 ISBN 7121120100

出版时间:2011-1

页数:374

版权说明:本站所提供下载的PDF图书仅提供预览和简介以及在线试读,请支持正版图书。

www.tushu000.com

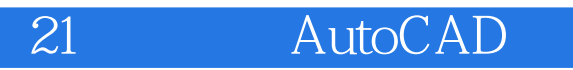

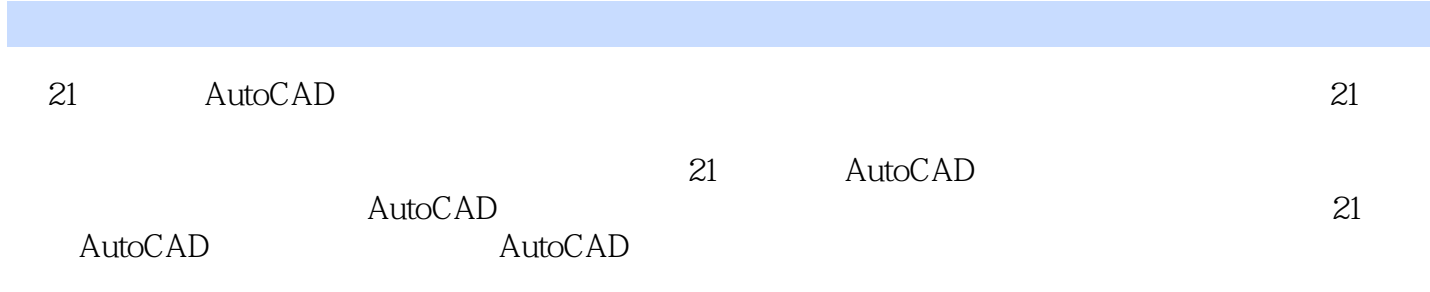

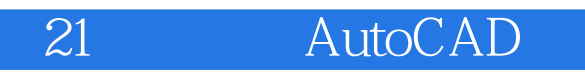

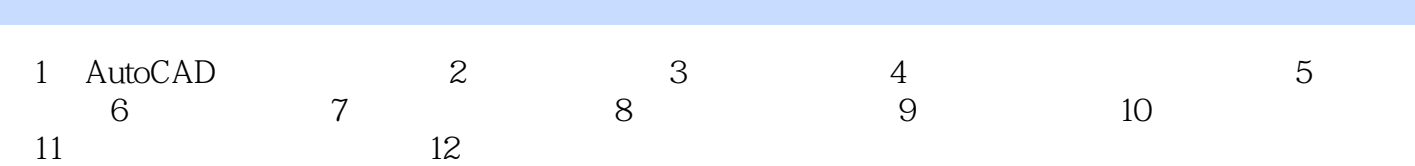

21 AutoCAD

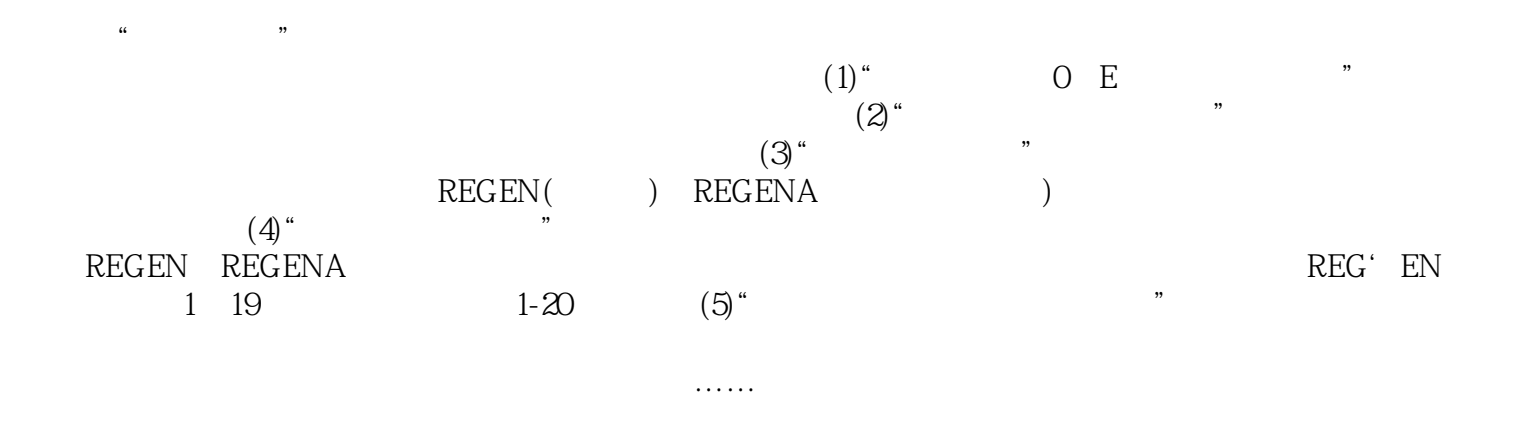

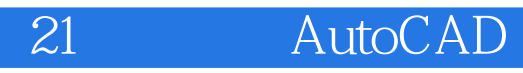

本站所提供下载的PDF图书仅提供预览和简介,请支持正版图书。

:www.tushu000.com